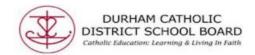

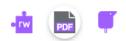

## Read&Write for Google Chrome in Office 365

Texthelp's Read&Write is a Universal Design for Learning software that provides literacy support for all learners. Read&Write boosts reading and writing confidence across all types of content and devices, in class and at home! Read&Write for Google Chrome for Office 365 provides personalized support to make documents, web pages and common file types more accessible in a way that suits everyone's abilities and learning styles.

Read&Write offers a range of support tools to help support reading, writing, studying and research, including:

- **Text-to-speech** to hear words, passages, or whole documents read aloud with easy-to-follow dual color highlighting
- Text and picture dictionaries to see the meaning of words explained
- Speech-to-text, dictate words to assist with writing, proofreading & studying
- Word prediction offers suggestions for the current or next word as you type
- Collect, highlights from text in documents or the web for summarizing and research

Read&Write is purchased as a yearly subscription by the Durham Catholic District School Board, which provides access to all staff and students via each user's (staff or student) DCDSB Microsoft Office 365 account. All DCDSB users have access to this software by using the Read&Write extensions within the Google Chrome browser.

Once the Read&Write extensions have been added to the Google Chrome browser, authenticating **must** be done via your DCDSB Microsoft account, <u>not</u> a google account or gmail account.

- \*Students use username@dclive.ca and password
- \*Staff use DCDSB board email and password